# **CASIO SA-21 LEGACY** user manual

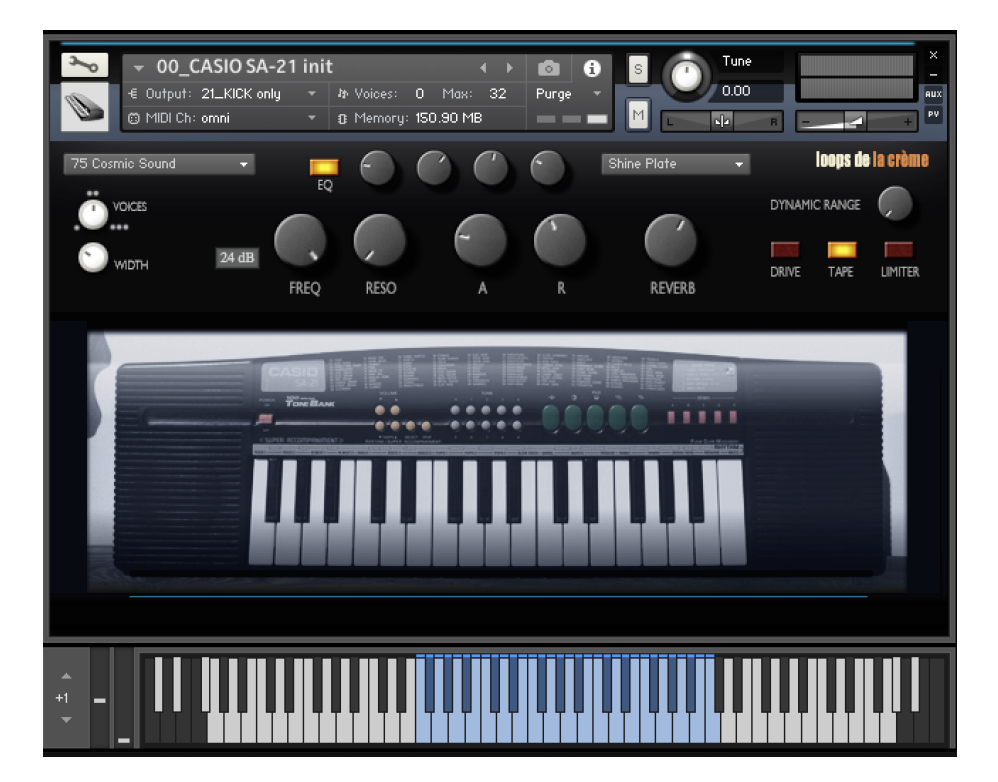

loops de la Crème - November 2023

Thank you for downloading this Kontakt instrument! CASIO SA-21 LEGACY is a complete and faithful reproduction of a small characterful keyboard. It features all original voices from the keyboard, with additional drum kits, and accompaniment loops. The library also includes an inspiring ensemble of presets organised in categories.

#### **INSTALLATION**

To install the samples and instruments on your hard drive, unzip the file named CASIO SA-21 LEGACY.zip. On a Mac, use the default 'Archive utility'. On a PC, I recommend to use Winrar or Winzip to properly unzip the file.

You can then copy/paste the CASIO SA-21 LEGACY folder to your sample library hard drive, and make sure you make a backup of the new samples on a separate drive (or a SD card / USB stick...)

#### **IMPORTANT NOTE:**

!!! Please keep the CASIO SA-21 LEGACY folder structure intact: Do not move or erase a folder or a file from the main library folder to ensure proper loading of the instruments.

### **LOADING INSTRUMENTS**

To load the instrument, find it from the Kontakt Files Tab and double-click on the instrument's name or use drag- and-drop. You can also use Kontakt's '**quick load**' menu. Find more infos about this in Kontakt's user manual

#### !!! NB: Native Instruments Kontakt 5.8.1+ is required to fully use the instruments. Make sure you have the *latest updates installed.*

You can also load patches with Kontakt Free Player in demo mode (with a 15mn time limit and saving functions disabled).

Along this user guide, you'll find a pdf **License Agreement**. Please read this text carefully: it precisely explains the things you are allowed and not allowed to do with the sample library.

### **PRESETS**

The library comes with 33 presets organised in categories:

- Keys
- **Plucks**
- Bass
- Leads
- **Pads**
- Multis
- III 00 CASIO SA-21 init.nki [11] 01\_keys\_CinePiano Nocturne.nki 02\_keys\_juice.nki [11] 03\_keys\_dynamic EP.nki [11] 04\_keys\_Synthy Organ.nki III 05\_keys\_LoFi Organ.nki [11] 11\_plucks\_Lady Bite Delay.nki [11] 12\_plucks\_Nordic Clouds.nki III 13\_plucks\_DistoHero.nki 111 14\_plucks\_harp waterfall.nki [11] 15\_plucks\_casioPop.nki **III** 21\_Bass\_Algeria.nki III 22\_Bass\_ClaviSlap.nki [11] 23\_Bass\_Tight Fuzz.nki
- **III** 33\_lead\_Waw Voice Orient.nki [11] 34\_lead\_GlassHarmo organix.nki [11] 41\_pad\_warm Confiture.nki [11] 42\_pad\_Brass la Prophet.nki [11] 43\_pad\_vibratoSynV.nki III 44\_pad\_lush story.nki [11] 45\_pad\_transparent fizz.nki 11 46\_pad\_thin noise blade.nki | 351\_multi\_blurry ToyPiano.nkm 52 multi steelPan raw.nkm 53\_multi\_tight Thai chords.nkm ■ 54\_multi\_WarmRich strings.nkm ■ 55\_mlt\_dust stars keys.nkm 56\_mlt\_rain drops heart.nkm | 57\_multi\_LiebePlucks.nkm
- 58\_mlt\_fx emergency.nkm

Use the preset **00\_CASIO SA-21 init** to access and play all raw voices. This preset offers the most realistic reproduction of the original keyboard sound.

III 24\_bass\_pinchBass.nki

**III** 31\_lead\_MonoSudani.nki

M 32\_lead\_ThereminoWhistle.nki

### **KEYBOARD MAPPING**

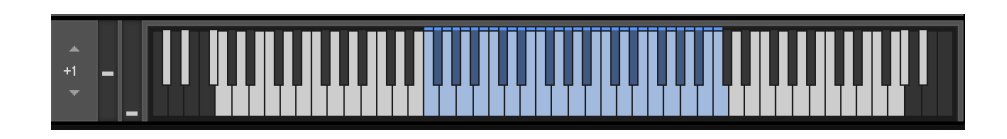

The blue keys (F1 to C4) represent the original playing range of the instrument. For practical reasons, this playing range was extended (pitch-stretched) over 6 octaves, from G-1 to G5 (white keys).

NB: the four voices 96 to 99 are split combinations of sounds, just like on the original keyboard.

All drum kits (voices 100, 101 and 102) start at F1, and loosely follow a GM drum mapping: you'll find kicks on C2, C3 and C4, Snares on D2, D3, D4, Hi-Hats on F#2, F#3, etc…

The voice 103 offers the 13 original accompaniments (beats, bass and melodies) from the keyboard, mapped between C2 and C3. These accompaniments are looped and tempo-synced.

### **USER INTERFACE and CONTROLS**

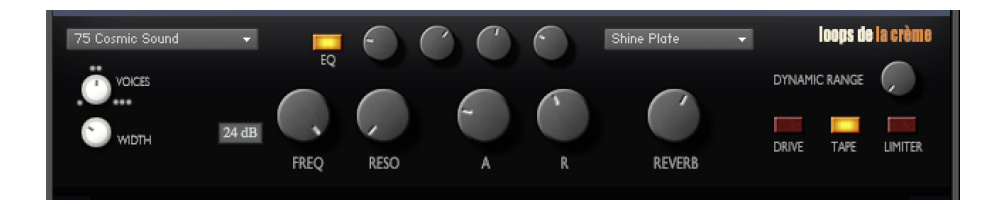

#### **Here are the main controls:**

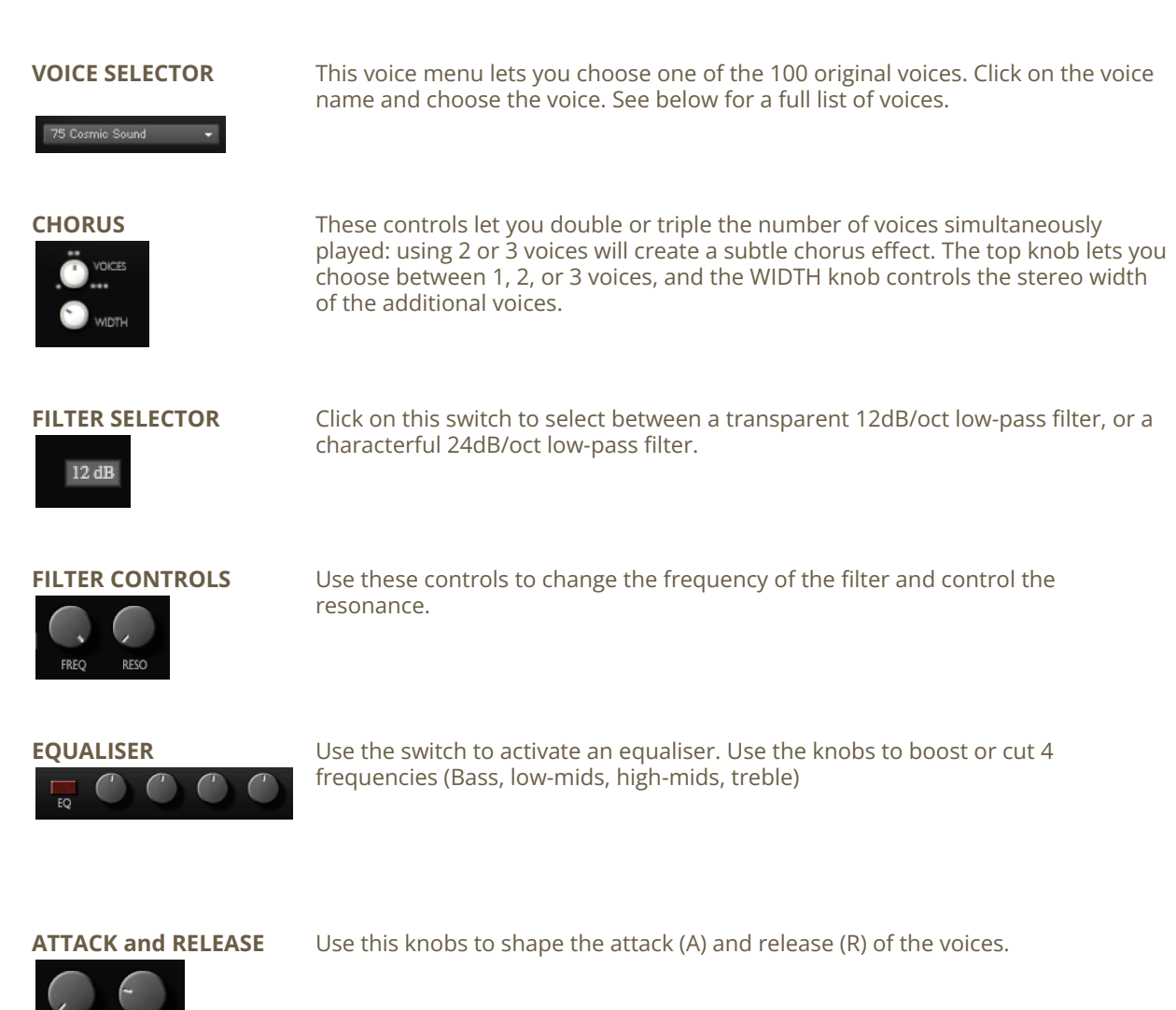

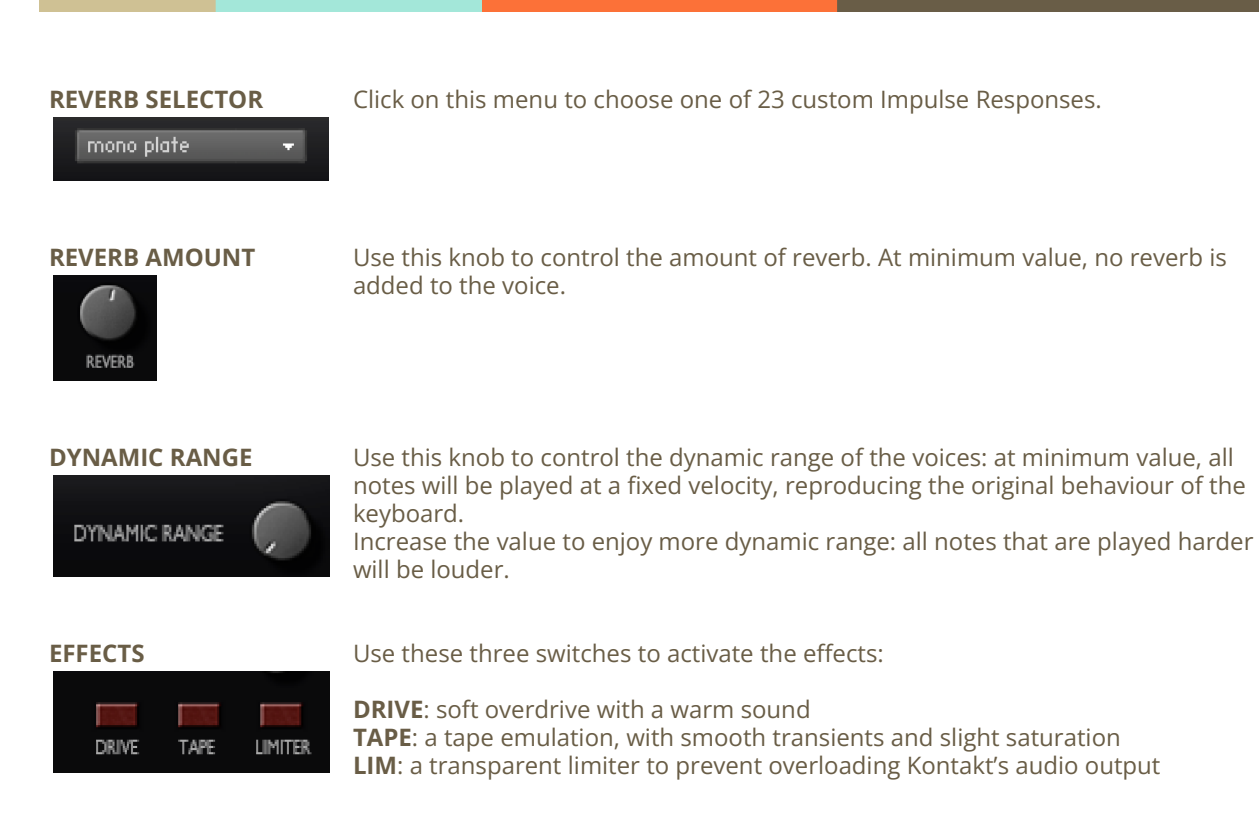

!!NB: you can assign your Mod Wheel or any hardware controller to any of the user interface knobs: simply right-click on the knob you wish to control, click '*Learn MIDI CC# Automation'*, and physically move your MW or your controller. To undo this, right-click on the interface knob, and click '*Remove midi automation*'

### **ORIGINAL VOICES**

All 100 voices of the CASIO SA-21 have been multi-sampled and can be accessed from the VOICE menu. Three additional drum kits (#100 raw,#101 amped, and #102 processed) and an extra voice with accompaniment loops (#103) are also included.

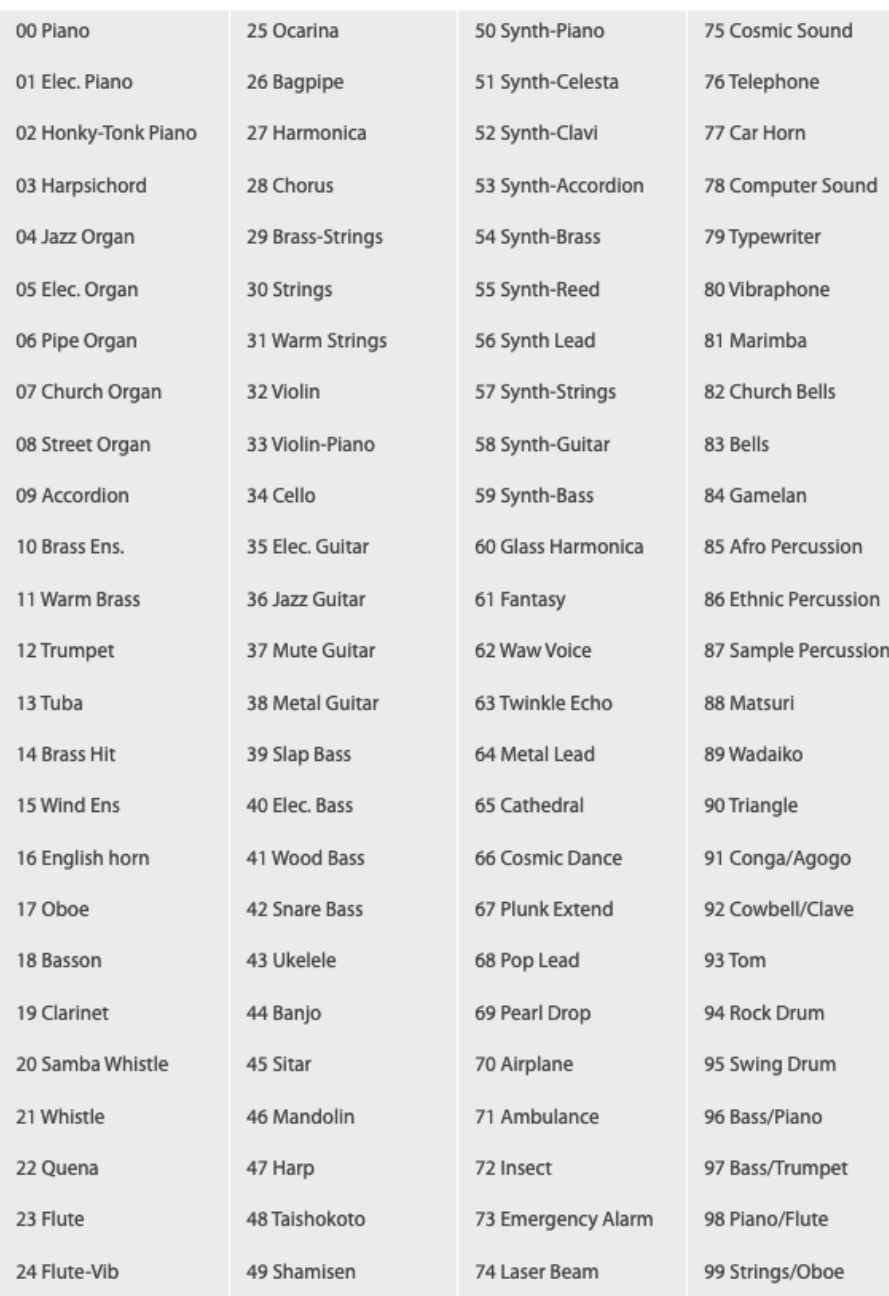

## **SAMPLES**

The library features 1131 samples in mono or stereo WAV format (48kHz, 24 bit)

The samples can be accessed in the library 'SAMPLES' folder, and are organised in 3 sub-folders (voices, loops, drums)

# **ABOUT THE CASIO SA-21**

The Casio SA-21 is a small LoFi keyboard that Casio started producing in the 90s. It features 100 PCM voices, with lots of noise, grit and aliasing: this is not your typical studio synth!!

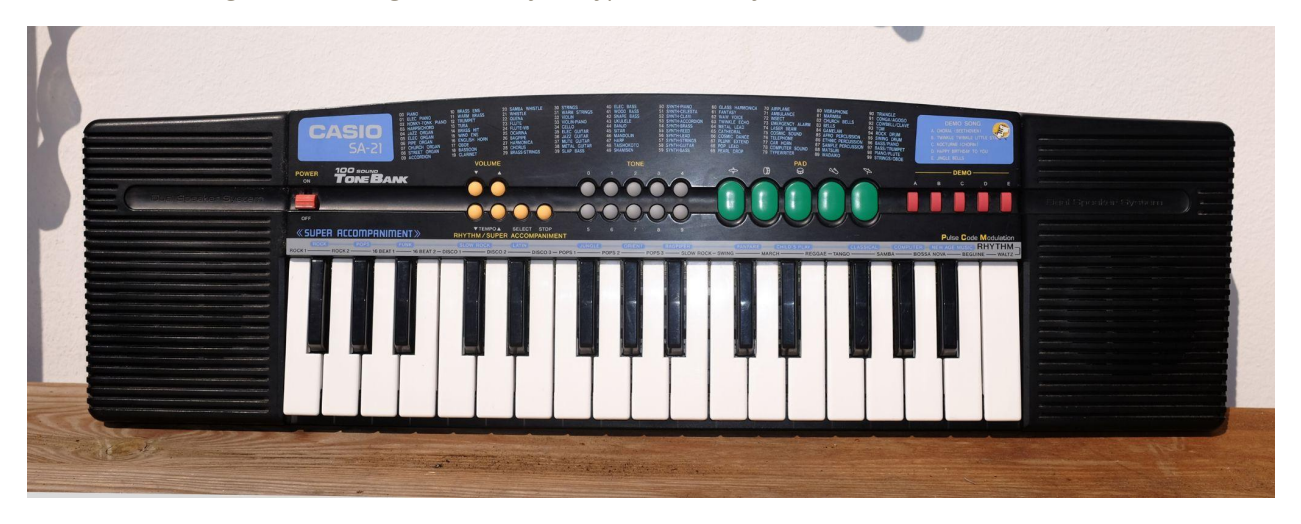

However, because of the charm and character of the sounds, the SA-21 can add something unique to any productions. I personally used this keyboard for many productions, often mixing plucks, keys and pads with acoustic recordings, like in this album produced in 2007:

LES SESSIONS [ACCOUSTIQUES](https://julientauban.bandcamp.com/album/les-sessions-accoustiques) | julien tauban

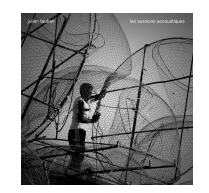

Over the years, the small keyboard has become less and less reliable, and this is why I created a complete version as a Kontakt library :)

I hope you'll enjoy these sounds as much as I do ;-)

# **UPDATES**

The included patches are early versions of the software. They were thoroughly checked and tested before release. If you still find bugs or inconsistent behaviour, please report to office@julientauban.com

Also, don't hesitate to send me ideas or requests for future updates. You will be informed via email (from office@julientauban.com) about future updates and add-ons.

### **CREDITS**

Concept, sampling, editing, mixing, programming and graphics by Julien Tauban.

*Thanks a lot for reading, I wish you lots of inspiration and fun with CASIO SA-21 LEGACY! Best regards, Julien Tauban* [www.loopsdelacreme.com](http://www.loopsdelacreme.com) [www.julientauban.com](http://www.julientauban.com)

**All copyrights@ Loops de la Crème, Julien Tauban, 2023**